**Reset Form | Print Form** 

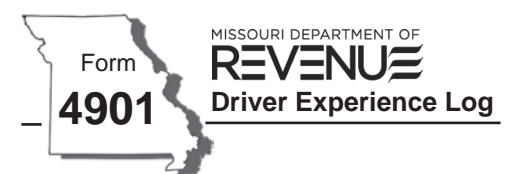

This Driver Experience Log is provided, for your convenience, as a tool to help track the progress of a beginning driver. This log may be used as verification of the required 40 hours of behind-the-wheel driving. A minimum of ten hours of behind-the-wheel driving must have occurred during nighttime hours. The teen's parent, grandparent, legal guardian or certified instructor with a federal residential job training program must accompany the teen to the license office when applying for the intermediate license.

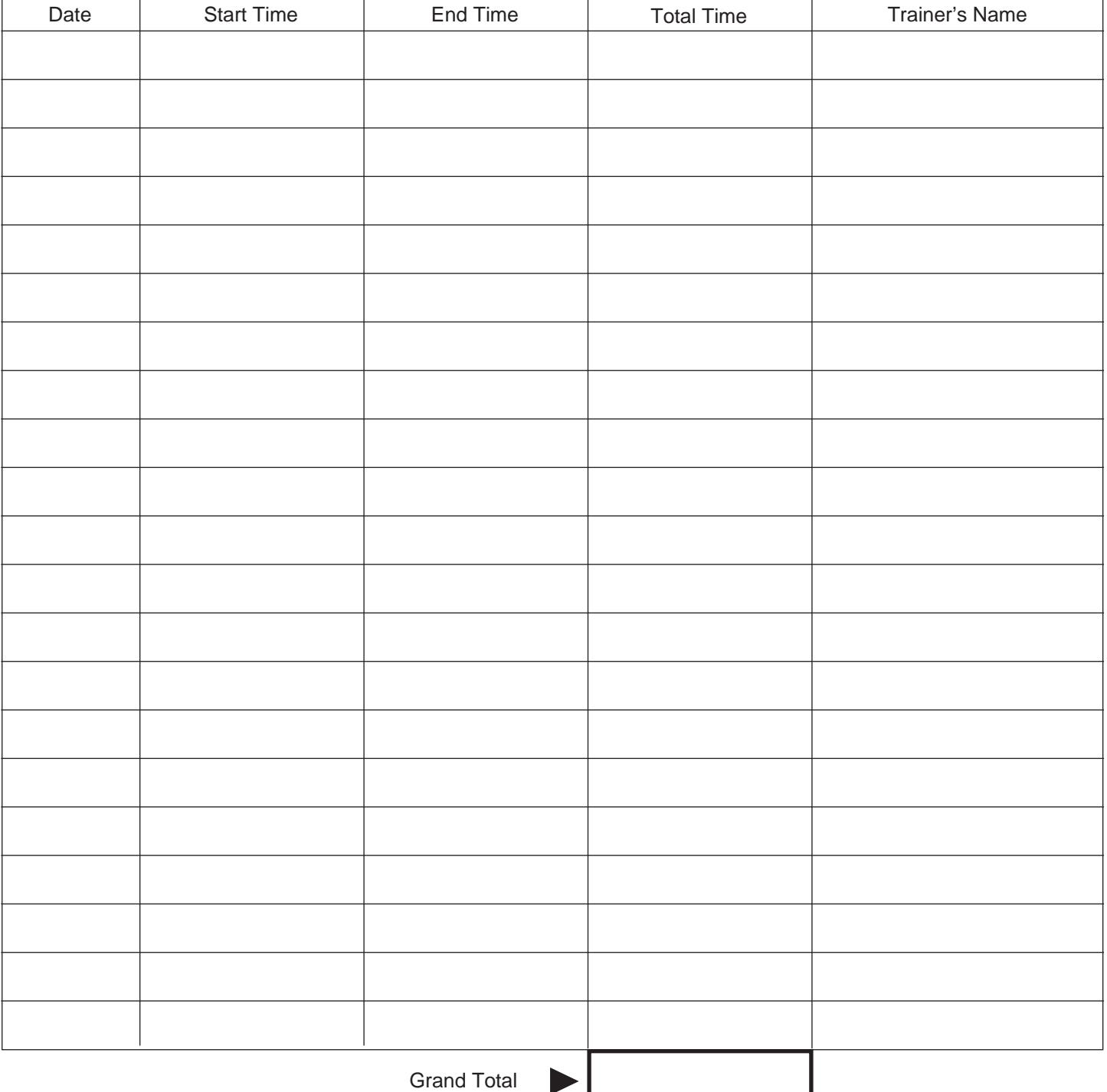

Form 4901 (Revised 02-2014) Driver License Bureau **Phone:** (573) 526-2407<br>P.O. Box 200 **P.O. Box 200 Fax:** (573) 522-6062 Visit www.dor.mo.gov/drivers/ **Jefferson City, MO 65105-0200** 

Fax: (573) 522-6062<br>**E-mail: dlbmail@dor.mo.gov** 

ı

Visit **<www.dor.mo.gov/drivers/>** for additional information.

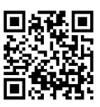